## **Tutorial – Cadastro de processo eletrônico no SIPAC**

## Acessar o módulo Protocolo

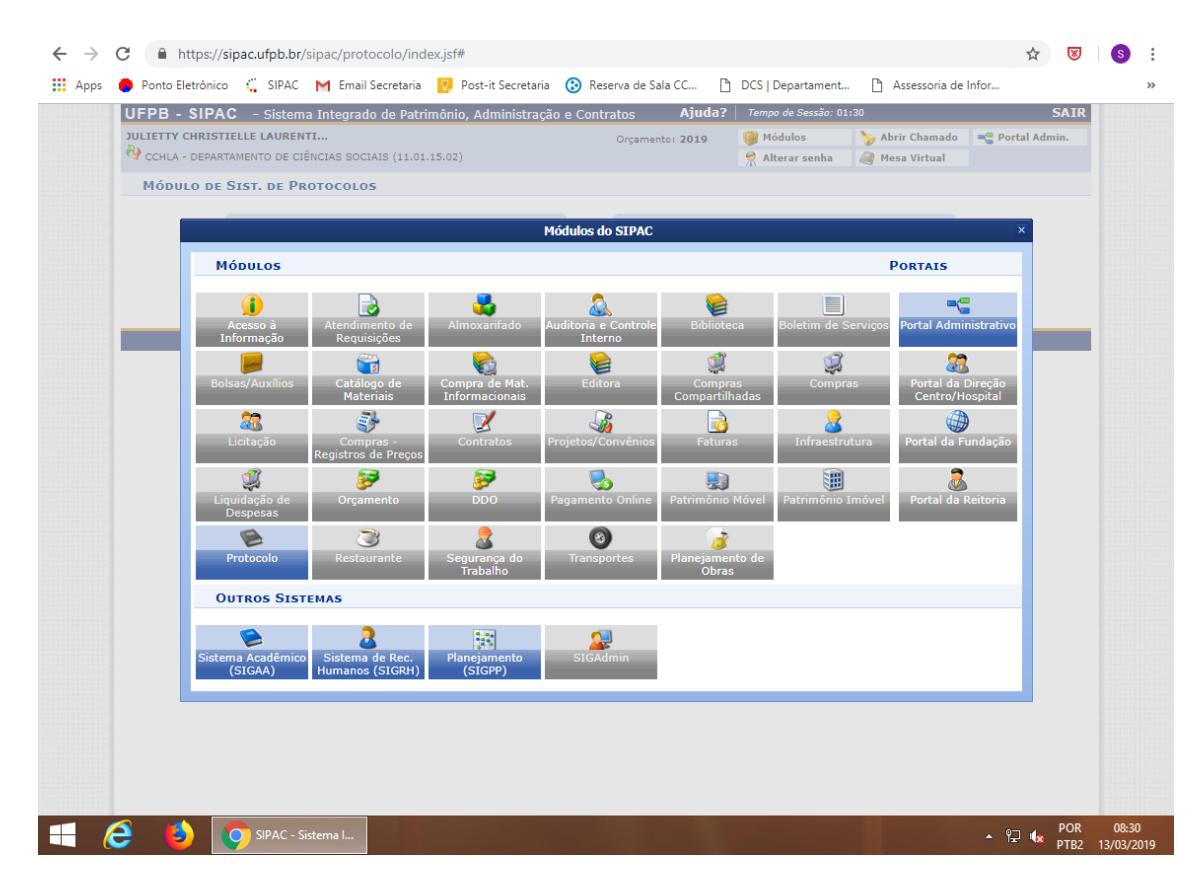

## Acessar Mesa Virtual

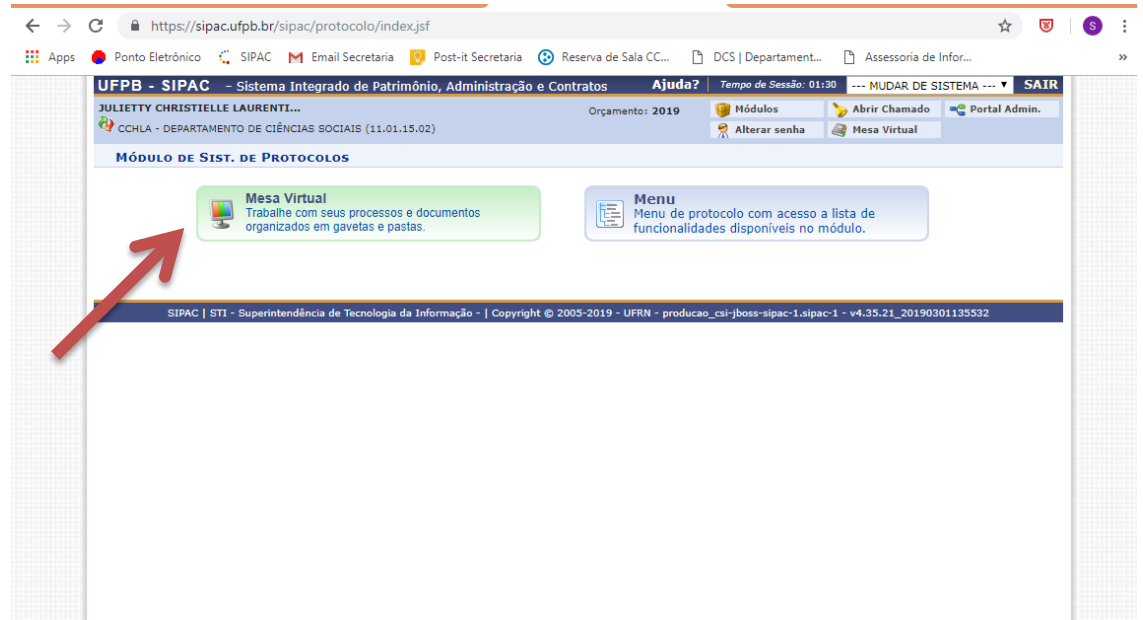

## Cadastrar Processo

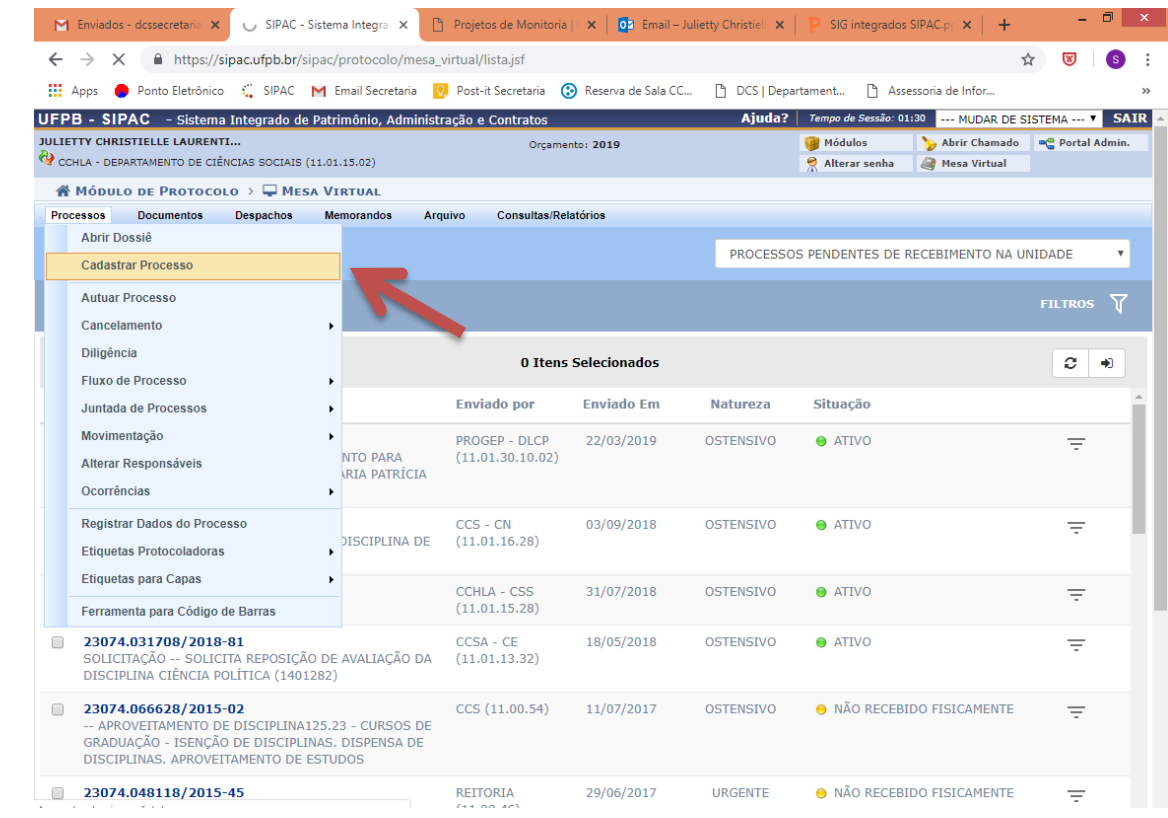

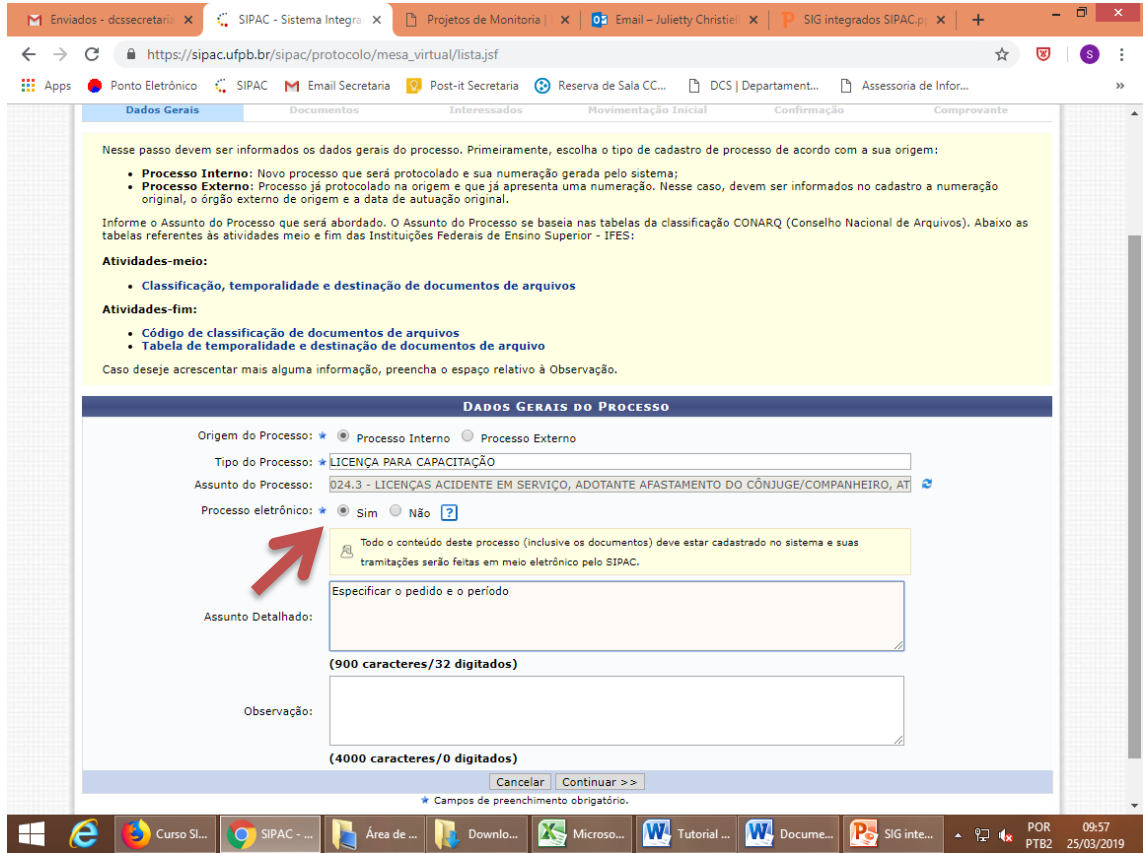

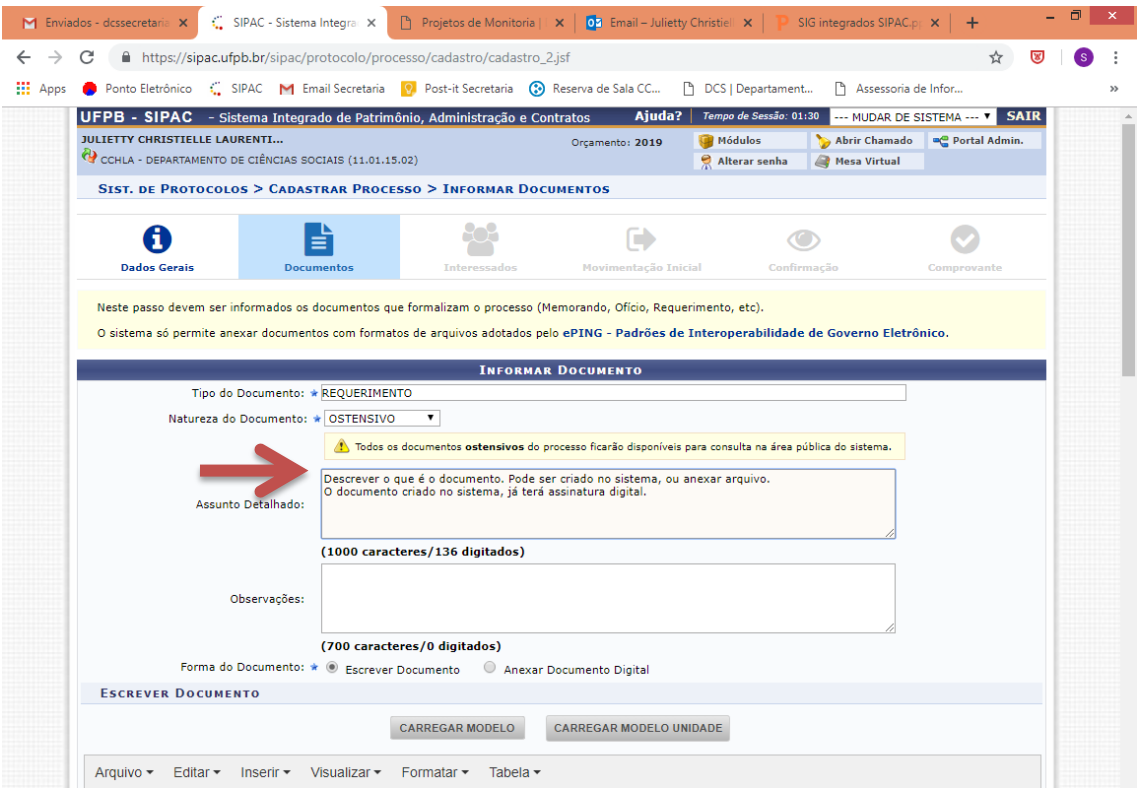

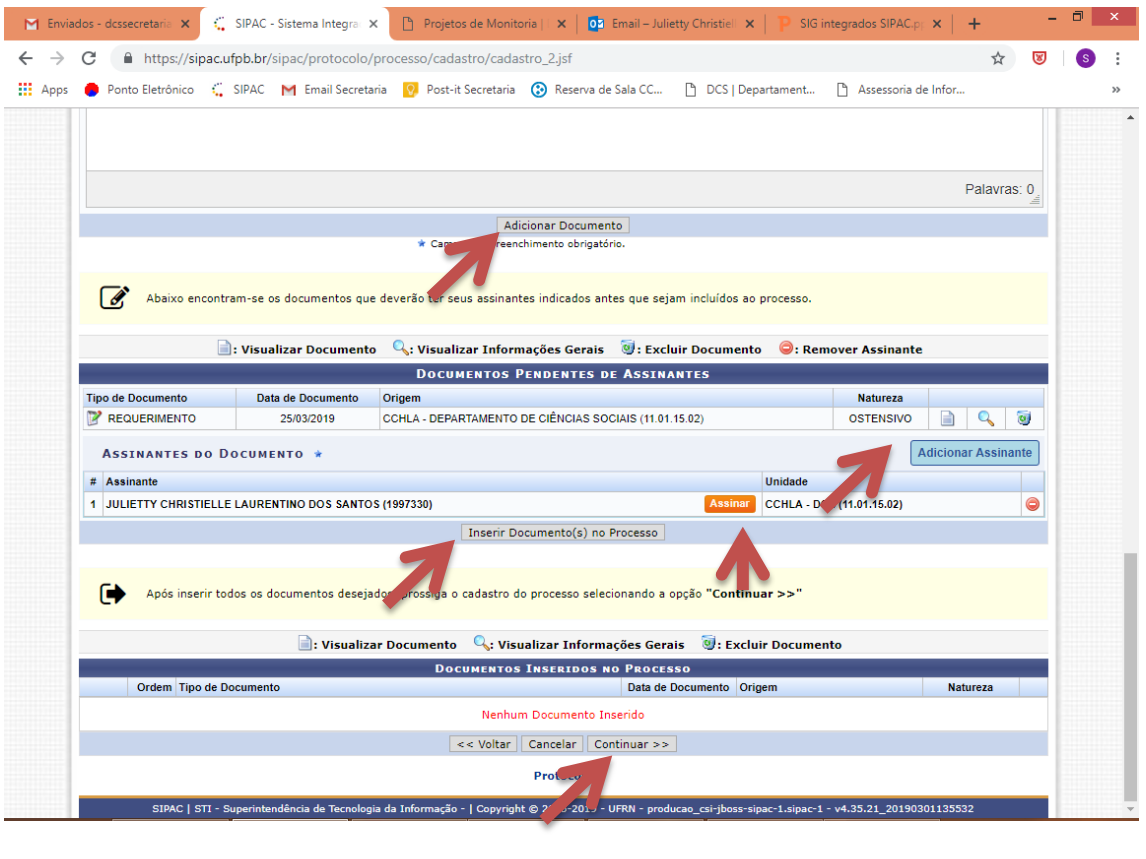

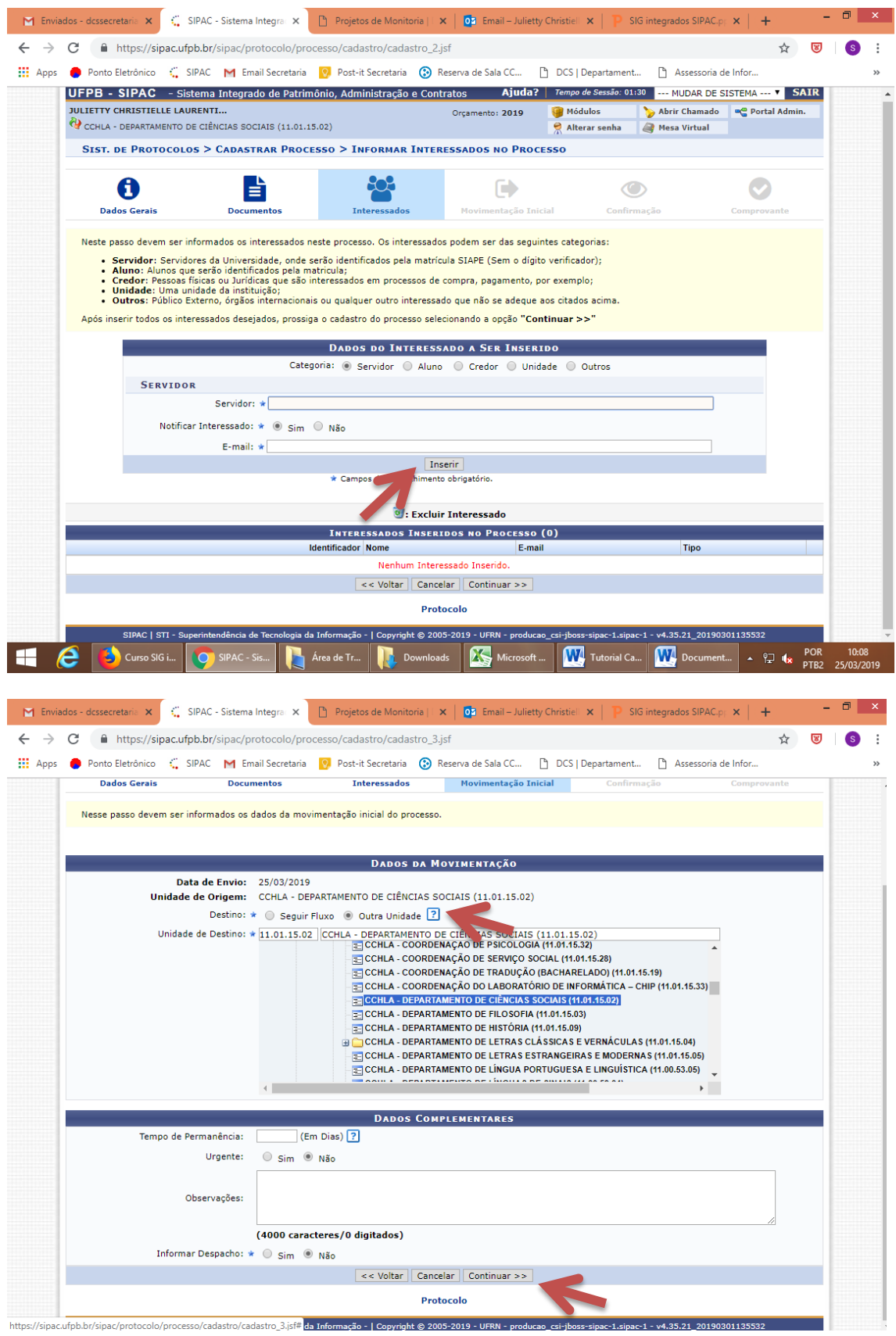